**Photoshop CS3 Serial Key License Keygen Download**

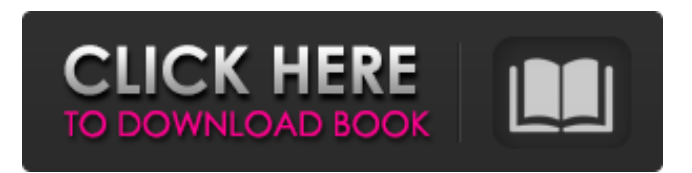

**Photoshop CS3 Crack +**

| \*\*Stop overshooting your clients!\*\* --- | --- Stop overshooting your clients! The word overshoot can mean a lot of things, such as exceeding a projection by 1%, or by 50%, or even by 10%–any amount of space that exceeds what is needed. The client could even be paying you \$500,000 to design a \$25,000 logo, and you're overshooting by 50%. Bad! The solution to this problem is simple: use the client's needs and limits to determine what your design needs to be.

Sometimes you have to go back to the drawing board, modify your original layout, and then build from there. You may need to work with a new client, or potentially a new project manager, to determine exactly what is needed. In either case, the end-result still needs to be what the client is looking for, and that's what is important. What you need to be careful of is thinking that the limits you are working under are what is needed. Even if you do not produce a design meeting the limits, you may be overshooting. If this is the case, use the presentation features to minimize the error when presenting the design to the client. \* ## The Art of Graphic Design Graphic design is the process of creating visual communication. The primary goal of a designer is to convey ideas and feelings

through visual elements, such as typefaces, colors, and photographs. The process may start with a brief that describes the message or product to be communicated, and a designer creates the visual elements that help the message, product, or idea be recognized and understood. There are many types of graphic design, including the following: \* \*\*Typography:\*\* The study of setting type, including typeface selection, weight, and size. \* \*\*Layout:\*\* The placement of text or other content in the design, such as columns, headlines, and page numbers. \* \*\*Icons: \*\* Small symbols that represent something larger than itself. Some of the most familiar icons are for Web sites, such as the logos for Google.com, yahoo.com, and htc.com. Other icons are used for programs like Photoshop, for

example. \* \*\*Illustration:\*\* The use of images as decoration, or to embellish a presentation, for example. \* \*\*Animations:\*\* A series of graphic elements repeated

**Photoshop CS3**

Features of Photoshop Elements 2020 Most of these are covered in detail in the product help files included with Photoshop Elements. Here's a quick overview for a more general overview. Useful New Features in Photoshop Elements 2020 Retouching Tools Original Photoshop Elements 2020 editors have Retouching tools (smart objects and image adjustments) but this new version of Photoshop Elements allows you to retouch images using

templates. These template tools have an additional, more flexible interface, and make it easier to adjust images to a range of different scenarios. Elements 2020 includes the following features: Multiple Backgrounds Texture Paint Color Replacement Shadow Replacement Exposure Adjustment Makeup Adjustment Sharpening All of these tools can be applied quickly, one at a time. Surface Effects Paint and add effects to almost any layer or canvas. Even create a new image with a painted canvas. Paint Effects have some similarity to painting with layers. These features include: Paint and draw Image transformations Lighting effects Gradients and color schemes Free Transform Glowing, translucent and glittering images Coloring Brush Effects Free Transform: Use Free

Transform to translate, rotate and resize objects on your images, create and rotate multiple objects, or combine different types of objects. Apply filters You can apply one or more filters to your image including: Oil painting Ornate Crayon Chalk Mono-Chrome Zebras Dodge and Burn Sepia Red Eye Removal Selective Color Add and Remove Color Flash Light Glowing and glittering effects Color Balance Color Curves Blend Modes Rotate Image Tilt-Shift Set virtual camera Add pattern Blur Use Stacks Neon Glow Plus, you can paint as part of a group of filters and apply them all at the same time. Transform Layers Transforming Layers adds a fun new feature to the painting tools. Transform Layers allows you to rotate, scale or skew an object. It also let you create more complex

layers with multiple objects, paths or vector shapes. Filters and effects a681f4349e

The Pen Tool is used for drawing simple shapes, creating strokes, and masking. Effects allow you to modify the appearance of your images in many different ways. Almost any color can be used for painting. There is no limit to how many different colors or colorslabs can be used in Photoshop. There are a few different types of brushes, which can be found under Brush Tool Options. If you need a brush that is different, try creating one of your own. The rectangle and ellipse tools allow you to draw rectangles, ovals, and ellipses. Many of the tools provided in Photoshop can be used to make or crop images. Many of the tools allow you to select from a number of

## different options. In this tutorial, we will be covering the Photoshop Pen Tool. Our goal here is to teach you how to draw simple shapes (rectangles, ovals, and ellipses) using this tool. Draw Simple Shapes With the Pen Tool First, select the Pen Tool from the Tools panel in the bottom of the Photoshop workspace. This tool is located at the top of the tools panel with the others. Next, we will draw a simple rectangle. You can use the Pen Tool to draw a rectangle by following these steps: Click with the Pen Tool Click anywhere on the canvas to create a new anchor point. Click again. Drag diagonally to make a box. When you have a box, the Pen Tool acts like the I-beam cursor tool to draw the shape. Shape tools such as the Rectangle tool will be used in the next step.

Steps The Rectangle Tool is a special tool

that works in the same way as the Pen Tool. You can use the Rectangle tool to create simple shapes. The Rectangle tool has four main modes of operation: Drawing - you can select a corner point and draw in any direction. Dimensions - you can move and resize the rectangular area you are drawing. Fill - a square area will be filled. Advanced Draw - The Rectangle tool has some unique features. It can convert shapes into paths, polygonal shapes, and more complex shapes. Note: Paths and polygonal shapes will be discussed in a later tutorial. To use the Rectangle tool, you first need to select the tool from the Tools panel. Next, click on the canvas to place the tool. You can use the main menu to

**What's New in the Photoshop CS3?**

This site uses cookies to provide you with more responsive and personalized service and to collect statistical information and data. You can choose either to opt out or to accept cookies. By using our site, you agree to our use of cookies. To learn more, please read our Cookies Policy. This site uses cookies to provide you with more responsive and personalized service and to collect statistical information and data. You can choose either to opt out or to accept cookies. By using our site, you agree to our use of cookies. To learn more, please read our Cookies Policy. Strobl Automatic had a good year with both its revenue and the market value of its individual shares. Follow us Each month, the BDO U.S. Annual Financial and Economic Review provides a

## comprehensive overview of corporate

financial and economic trends. The report also reviews various economic indicators, including GDP, inflation, the unemployment rate, household debt, and Federal Reserve monetary policy. Finally, it examines the performance of companies in the aggregate and examines how specific industries performed. For more information, click here.Q: Android - Send String to web server I'm new to Android, can someone help me to understand if its possible to send string data to a web server using a simple HTTP post operation. I'm developing in Android and I was wonder if I can send a string like: "" Or is there a better way to accomplish this? Thanks! A: You can send the request to a php file and read the contents. The following is the php file.

You can replace php with whatever server scripting language you want.

Bugs: If you find any bugs, please report them on the bug tracker. Translations: If you have your own translation and want to contribute, the translation is welcome. The download page also contains various links to other translations. Changelog: Version 1.0.4 Started with 1.0.4, the.apk should be a perfect one now! 1.0.4 update done Version 1.0.3 Started with 1.0.3

## Related links:

<http://www.ndvadvisers.com/photoshop-cc-2015-version-16-universal-keygen-with-keygen-updated-2022/> <http://galaxy7music.com/?p=44616>

<http://nextgenbioproducts.com/?p=17441>

- <http://fixforpc.ru/adobe-photoshop-cc-2015-version-17-free-license-key-free-pc-windows-9995-127999/>
- <https://biotechyou.com/photoshop-2021-version-22-1-1-keygen-only-mac-win/>
- <https://www.alltagsunterstuetzung.at/advert/adobe-photoshop-2021-version-22-1-1-full-license-free-download-april-2022-2/> [https://www.raven-guard.info/wp-content/uploads/2022/06/Photoshop\\_CC\\_2018\\_version\\_19.pdf](https://www.raven-guard.info/wp-content/uploads/2022/06/Photoshop_CC_2018_version_19.pdf)
- <https://instantitschool.com/adobe-photoshop-cc-2018-version-19-universal-keygen-free-download/>

<https://the-chef.co/adobe-photoshop-2021-version-22-4-2-keygen/>

<https://teenmemorywall.com/adobe-photoshop-2021-version-22-4-hack-license-key/>

<https://prachiudyog.com/index.php/2022/06/30/adobe-photoshop-cs3-keygenerator-activation-code-with-keygen-free-win-mac/> [https://kingphiliptrailriders.com/advert/photoshop-2021-version-22-2-crack-keygen-with-serial-number-download-pc-windows](https://kingphiliptrailriders.com/advert/photoshop-2021-version-22-2-crack-keygen-with-serial-number-download-pc-windows-updated-2022/)[updated-2022/](https://kingphiliptrailriders.com/advert/photoshop-2021-version-22-2-crack-keygen-with-serial-number-download-pc-windows-updated-2022/)

<https://vipfitnessproducts.com/adobe-photoshop-cc-2015-version-17-crack-serial-number-with-key-free-2022-new/>

<http://wp2-wimeta.de/photoshop-cc-2015-version-18-keygen-only-with-key-2022/>

[https://wanaly.com/upload/files/2022/06/lXzPFdGowQJjYEGsQ63N\\_30\\_017c01555fa0b8011c77bbf8844b00e8\\_file.pdf](https://wanaly.com/upload/files/2022/06/lXzPFdGowQJjYEGsQ63N_30_017c01555fa0b8011c77bbf8844b00e8_file.pdf) <https://usalocalads.com/advert/photoshop-2021-version-22-mac-win-2022-new/> [http://rydbergaren.se/wp-](http://rydbergaren.se/wp-content/uploads/2022/06/Photoshop_2020_version_21_Crack__Activation_Code__For_Windows_Latest.pdf)

```
content/uploads/2022/06/Photoshop_2020_version_21_Crack__Activation_Code__For_Windows_Latest.pdf
https://picliheju1977.wixsite.com/toughnestpapit/post/adobe-photoshop-cc-final-2022-1
```
<https://damariuslovezanime.com/photoshop-2021-version-22-1-1-crack-patch-activation-code-win-mac/>

[https://www.careerfirst.lk/sites/default/files/webform/cv/Photoshop-2021-Version-2251\\_23.pdf](https://www.careerfirst.lk/sites/default/files/webform/cv/Photoshop-2021-Version-2251_23.pdf)